### ACCOUNTING SYSTEM

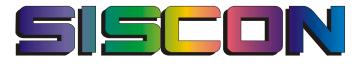

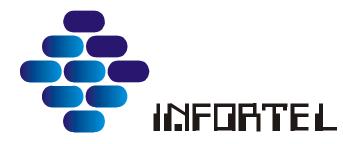

Phone: +1-954-600-5254 Email: <u>siscon@infortel.com</u>

http://www.infortel.com

# Contents

| Approach                               |    |
|----------------------------------------|----|
| Technical Features<br>General Features |    |
| Manager Reports                        |    |
| Graphs                                 |    |
| General Ledger                         |    |
| Receivables Management                 |    |
| Payables Management                    |    |
| Bank Reconciliation                    |    |
| Fixed Assets                           |    |
| Agents                                 |    |
| Payroll                                |    |
| Production                             |    |
| Inventory                              | 13 |
| Commercial Transactions                | 14 |
| Features                               | 15 |
| Printing                               | 16 |
| Maintenance                            | 17 |
| Technical Tools                        | 17 |

| Support      | 18 |
|--------------|----|
| Publications |    |
| References   | 20 |

In our system, the human factor is the most important element has been taken into account. Developing tools that allow the user to execute their work with greater fluidity and flexibility. SISCON diminishes the margin of errors and offers attendance in those tasks (nonconventional).

#### **Technical Features**

manual and notifications.

Programming language: Server: Java / Glassfish
Data base: Client/Server, Microsoft SQL or Oracle
Backup and recovery Database utilities.
Portability of the data: Excel, Outlook, Word, Graph,
ASCII and XML.
Perspective of future development: By means of updates.
Documentation: Inline manual.
Implantation: Installation and training.
Migration of data: Assisted by our company.

Documentation of improvements: By means of in line

#### **General Features**

**Management Report:** The system presents to the manager a summary of the entire corporate data. Modifications of this screen can be accomplished via form generator.

|                  | INFORME G          | ERENCIAL      | - 07/01/2002         | 2 18:54:07       |               |
|------------------|--------------------|---------------|----------------------|------------------|---------------|
| SA               | LDOS BANCARI       | os            | CUEN                 | ITAS Y EFEC      | ros           |
| BANCOS           | SALD               | 0             | DESCRIPCION          |                  | SALDO         |
| BANCO PROVINCIAI | -                  | 17.747.500,00 | CUENTAS POR COBRA    | R INTERCOMPAÑÍAS | 0,00          |
| BANCO MERCANTIL  |                    | 8.041.692,37  | EFECTOS POR COBRA    | R DESCONTADOS    | 0,00          |
| COMMERCEBANK     |                    | 29.247.800,00 | CUENTAS POR COBRA    | R EMPLEADOS      | 0,00          |
| TOTAL            |                    | 55.036.992,37 | CUENTAS POR COBRA    | R OTRAS          | 0,00          |
|                  | EFECTOS POR COBRAR |               |                      |                  |               |
|                  |                    |               | ANTICIPOS DADOS A CU | JENTA DE CONTRA  | 0,00          |
|                  |                    |               | CUENTAS POR COBRA    | R COMERCIALES    | 2.282.337,00  |
|                  |                    |               | PROVISIÓN PARA CUEN  | TAS INCOBRABLES  | 0,00          |
|                  |                    |               | EFECTOS POR PAGAR    |                  | 0,00          |
|                  |                    |               | CUENTAS POR PAGAR    | MONEDA NACIONAL  | -7.362.922,50 |
|                  |                    |               | CUENTAS POR PAGAR    | MONEDA EXTRANJ   | -14.561.175,0 |
|                  |                    |               | TOTAL                |                  | -19.641.760,5 |
|                  | INGRESOS           | Y EGRESOS     |                      | ľ                | VA            |
| DESCRIPCION      | DIA                | MES           | ACUMULADO            | IVA A PAGAR      | MONTO         |
| NGRESOS          | 0,00               | 858.000,00    | 1.993.200,00         | ANTERIOR         | 754,00        |
| EGRESOS          | 0,00               | -4.238.500,00 | -4.238.500,00        | ACTUAL           | -2.438.414,50 |
| UTILIDAD         | 0.00               | -3.380.500.00 | -2.245.300.00        | TOTAL            | -2.437.660,50 |

**Development of the System:** In the design of the system a special emphasis has been implemented to allow flexibility in the definition of parameters; offering the end user a greater flexibility, minimizing the dependency for a developer.

**Multi Company:** It allows to operate with a limitless number of companies. It is also capable in generating selective consolidations.

**Multiuser:** The system is capable of working with multiple users and companies concurrently.

**Reflected Data:** This is a special feature that permits one company to share data to others. The information can be common for them. For example: Clients, Inventory...

**Organizational chart:** It is a screen that allows to generate the different positions of the company with their respective access. This way, when including a new worker, the user simply applies his position within the chart. Therefore, the new worker inherits all the accesses allowed for that position. The system also allows for an individual to have several positions.

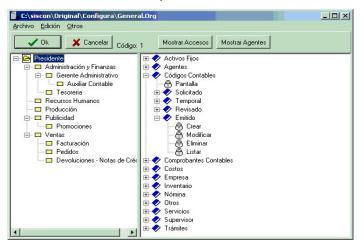

**Company Closings:** The closings are annual and automatic. The system allows the user to make modifications in both periods even though the closing has been executed. This allows a greater fluidity in the time period of tax preparation and avoiding interruptions in the daily working routine. The user can define monthly closings allowing flexible consultations for any period span.

**Audit:** The system generates a file of processes for all users. Therefore, a manager is aware of the activities of all employees; being able to know the transactions they make with every day use, hour of beginning of the process, time taken, details of the created or modified registry... The auditing helps to investigate the details of specific transactions as well as the creation and modification details.

### **Manager Reports**

**Manager Reports:** SISCON has a system of screens that can be adapted to the requirements of the managers of the company. This allows the management team to obtain on a single screen the values and indexes of the organization.

## Graphs

SISCON offers a range of graphs for the different departments offering the following features:

- Bi-dimensional and three-dimensional graphs.
- Types: Linear and Pie graphs...
- The graphs can be included in the manager report.

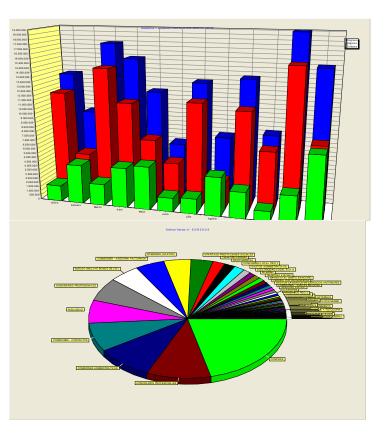

## **General Ledger**

- Structured system of accounts.
- Check printing, deposits, endorsements, vouchers, predesigned forms...
- Expert report filtering.
- Journal Classification by type.
- Automatic interest calculation.
- Job cost integrated with accounting.
- Receivables management.
- Payables management.
- Foreign currency management.

## **Receivables Management**

Automatic receivables management integrated with accounting.

| rchivo <u>G</u> eneral                                                                                                    |                                        |                                                                                           |                                                                        |                    |              |                                                                           |                                                                |
|----------------------------------------------------------------------------------------------------|----------------------------------------|-------------------------------------------------------------------------------------------|------------------------------------------------------------------------|--------------------|--------------|---------------------------------------------------------------------------|----------------------------------------------------------------|
|                                                                                                    |                                        |                                                                                           | EMPRESA DEMO                                                           | ), C.A. *** GESTIC | ÓN DE COBRAN | ZAS                                                                       |                                                                |
|                                                                                                    |                                        |                                                                                           |                                                                        |                    |              |                                                                           |                                                                |
| 🛃 🖬 🚺                                                                                                    |                                        |                                                                                           | b 🖹                                                                    | Endoso             | Recibo       |                                                                           |                                                                |
| lúmero:                                                                                                    |                                        | cha:                                                                                      | 1                                                                      |                    | Moneda:      |                                                                           | fasa:                                                          |
| 200201:P-000001                                                                                                    | 07/                                    | 01/02                                                                                     |                                                                        |                    | Bs - Bolí    | var 💌                                                                     |                                                                |
| lgente:                                                                                                    |                                        |                                                                                           |                                                                        |                    |              |                                                                           |                                                                |
| D.0003                                                                                                    | C                                      | ISTRIBUID                                                                                 | ORA EL PRADO                                                           |                    |              |                                                                           |                                                                |
|                                                                                                    |                                        | Receptora:                                                                                |                                                                        | No. Depósito:      | _            |                                                                           |                                                                |
| 100.000,00                                                                                                    | EFECTIV                                | /0                                                                                        |                                                                        | 1234334            |              |                                                                           |                                                                |
| escripción:                                                                                                    |                                        |                                                                                           |                                                                        |                    | _            |                                                                           |                                                                |
|                                                                                                    |                                        |                                                                                           |                                                                        |                    |              |                                                                           |                                                                |
|                                                                                                    |                                        |                                                                                           |                                                                        |                    |              |                                                                           |                                                                |
| uentas Impuesto                                                                                                    |                                        |                                                                                           |                                                                        |                    |              |                                                                           |                                                                |
| Cuentas   Impuesto                                                                                                    |                                        |                                                                                           |                                                                        |                    |              |                                                                           |                                                                |
|                                                                                                    |                                        |                                                                                           | Cantidad: Unidad:                                                      | 1                  |              |                                                                           |                                                                |
| ventas   Impuesto  <br>Vendedor/Cobrador:                                                                                   |                                        |                                                                                           | Cantidad: Unidad:                                                      |                    |              |                                                                           |                                                                |
|                                                                                                    |                                        |                                                                                           |                                                                        |                    |              |                                                                           |                                                                |
|                                                                                                    | MORA                                   |                                                                                           | 0,0                                                                    | PAGO               | MONTO DEN.   | CODIGO                                                                    | CUENTA -                                                       |
| Vendedor/Cobrador:                                                                                                    |                                        |                                                                                           | 0,0                                                                    | PAGO               | MONTO_DEN.   | CODIGO<br>1122.01                                                         | CUENTA -                                                       |
| Vendedor/Cobrador:                                                                                                    | -40                                    |                                                                                           |                                                                        | PAGO               | MONTO_DEN.   |                                                                           |                                                                |
| Vendedor/Cobrador:<br>DOCUMENTO<br>FAC:P-000001.1-3                                                                         | -40<br>-68                             | VENCE<br>16/02/02                                                                         | 0,0<br>MONTO<br>76.333,33                                              | PAGO               | MONTO_DEN.   | 1122.01                                                                   | CUENTA:                                                        |
| Vendedor/Cobrador:<br>DOCUMENTO<br>FAC:P-000001.1-3<br>FAC:P-000001.2-3                                                     | -40<br>-68<br>-99                      | VENCE<br>16/02/02<br>16/03/02                                                             | MONTO<br>76.333,33<br>76.333,33                                        | PAGO               | MONTO_DEN.   | 1122.01<br>1122.01                                                        | CUENTAS                                                        |
| Vendedor/Cobrador:<br>DOCUMENTO<br>FAC:P-000001.1-3<br>FAC:P-000001.2-3<br>FAC:P-000001.3-3                                 | -40<br>-68<br>-99<br>-46               | VENCE<br>16/02/02<br>16/03/02<br>16/04/02                                                 | MONTO<br>76.333,33<br>76.333,33<br>76.333,33                           | PAGO               | MONTO_DEN.   | 1122.01<br>1122.01<br>1122.01                                             | CUENTAS<br>CUENTAS<br>CUENTAS                                  |
| Vendedor/Cobrador:<br>DOCUMENTO<br>FAC:P-000001.1-3<br>FAC:P-000001.2-3<br>FAC:P-000001.3-3<br>FAC:P-000003                 | -40<br>-68<br>-99<br>-46<br>-46<br>-46 | VENCE<br>16/02/02<br>16/03/02<br>16/04/02<br>22/02/02<br>22/02/02<br>22/02/02<br>22/02/02 | MONTO<br>76.333,33<br>76.333,33<br>76.333,34<br>11.450,00              | PAGO               | MONTO_DEN.   | 1122.01<br>1122.01<br>1122.01<br>1122.01<br>1122.01<br>1122.01<br>1122.01 | CUENTAS<br>CUENTAS<br>CUENTAS<br>CUENTAS<br>CUENTAS<br>CUENTAS |
| Vendedor/Cobrador:<br>DOCUMENTO<br>FAC:P-000001.1-3<br>FAC:P-000001.2-3<br>FAC:P-000001.3-3<br>FAC:P-000003<br>FAC:P-000003 | -40<br>-68<br>-99<br>-46<br>-46<br>-46 | VENCE<br>16/02/02<br>16/03/02<br>16/04/02<br>22/02/02<br>22/02/02                         | MONTO<br>76.333,33<br>76.333,33<br>76.333,34<br>11.450,00<br>11.450,00 | PAGO               | MONTO_DEN.   | 1122.01<br>1122.01<br>1122.01<br>1122.01<br>1122.01<br>1122.01            | CUENTAS<br>CUENTAS<br>CUENTAS<br>CUENTAS<br>CUENTAS            |
| Vendedor/Cobrador:<br>DOCUMENTO<br>FAC:P-000001.1-3<br>FAC:P-000001.3-3<br>FAC:P-000003<br>FAC:P-000003<br>FAC:P-000004     | -40<br>-68<br>-99<br>-46<br>-46<br>-46 | VENCE<br>16/02/02<br>16/03/02<br>16/04/02<br>22/02/02<br>22/02/02<br>22/02/02<br>22/02/02 | MONTO<br>76.333,33<br>76.333,33<br>76.333,34<br>11.450,00<br>11.450,00 |                    |              | 1122.01<br>1122.01<br>1122.01<br>1122.01<br>1122.01<br>1122.01<br>1122.01 | CUENTAS<br>CUENTAS<br>CUENTAS<br>CUENTAS<br>CUENTAS<br>CUENTAS |

## **Payables Management**

Automate check payments to suppliers. The system automatically prints the receipt and the check.

| 📡 Sisdato -> Demo | ->    |          |               |                  |                         |        | _ 🗆 ×      |
|-------------------|-------|----------|---------------|------------------|-------------------------|--------|------------|
| Archivo General   |       |          |               |                  |                         |        |            |
|                   |       |          | EMPRESA DE    | MO, C.A. *** GES | TIÓN DE PAGOS           |        |            |
|                   | S 7   | L        | 1             | Endoso           | Recibo                  |        |            |
| Número:           |       | cha:     | , <u> </u>    |                  | Moneda:                 | Tasa:  |            |
| 200201:P-000001   | 07/   | 01/02    |               |                  | Bs - Bolívar            | •      |            |
| Agente:           |       |          |               |                  |                         |        |            |
| PE.001            |       |          | CORPORATION   |                  |                         |        |            |
|                   |       | Emisora: |               | No. Cheque:      | _                       |        |            |
| 0,00              | BANCO | PROVINCI | AL            | <u>√</u> ]1      |                         |        |            |
| Descripción:      |       |          |               |                  | _                       |        |            |
|                   |       |          |               |                  |                         |        |            |
| Cuentas Impuesto  |       |          |               |                  |                         |        |            |
|                   |       | VENCE    | MONTO         | PAGO             |                         | 00000  | CUENTA     |
| REC:P-000005      |       | 29/07/02 | 391.800,00    |                  | MONTO_DEN.<br>\$ 600,00 | CODIGO | CUENTAS PC |
| REC:P-000005      |       | 29/01/02 | 14.169.375,00 |                  | \$ 18.892,50            |        | CUENTAS PC |
| REC:P-000006      | -22   | 29/01/02 | 14.169.375,00 |                  | \$ 18.892,50            | 213.02 | CUENTAS PC |
|                   |       |          |               |                  |                         |        |            |
|                   |       |          |               |                  |                         |        |            |
|                   |       |          |               |                  |                         |        |            |
|                   |       |          |               |                  |                         |        |            |
| •                 |       |          |               |                  |                         |        | Þ          |
|                   |       |          | 14.561.175,00 | 0,00             | 19.492,50               |        |            |
|                   |       |          |               | 0,00             |                         |        |            |
|                   |       |          |               |                  |                         |        |            |

## **Bank Reconciliation**

- Integration of all the operations in one screen.
- Expert data search.
- EXPERT System search to locate lost transactions.
- Printing of conciliated entries and pending entries with corresponding balances.
- Import data from Excel or Bank text data (applicable banks only).
- Table of historical, banking balances and their differences.

|                                           | ocesos C   |           | lad <u>B</u> anco     | Imprimir Gener           |       |            |          |          |                      |                                                                        |                   |                 |        |
|-------------------------------------------|------------|-----------|-----------------------|--------------------------|-------|------------|----------|----------|----------------------|------------------------------------------------------------------------|-------------------|-----------------|--------|
|                                           |            |           |                       | MPRESA DEMO.             |       | ***        | Com      | iliacion | no Dono              | orian                                                                  |                   |                 |        |
|                                           |            |           | 1 1                   | MPRESA DEMO,             | с.а.  |            | Cunt     |          |                      | anas                                                                   |                   |                 |        |
|                                           | ti 🚺 🛛     | 5 3       | P.                    | Leer                     |       | C          | ontabili | zar      | Eje                  | cutar Co                                                               | nciliación        |                 |        |
| Banco:                                    |            |           |                       | SEGUN CONTA              | BILID | AD         | 5        | SEGUN B  |                      |                                                                        | DIFEF             | RENCIA          |        |
| 1112.02                                   |            |           | Apertura              |                          |       | 00         |          |          | 0,0                  |                                                                        |                   | 0,0             |        |
| BANCO ME                                  | RCANTIL    |           | Débitos:<br>Créditos: | 0                        |       | ,00<br>,00 | 1        |          | 000.000,<br>664.538, |                                                                        |                   | 0.000.000       |        |
| Fecha:                                    |            |           | Movimiento            |                          |       | ,00        | -        |          | 335.461              |                                                                        |                   | 8.335.461       |        |
| 01/2002                                   | Lom        | pensar    | Cierre:               |                          | 0,    | 00         |          | 38.3     | 35.461,              | 58                                                                     | -38               | .335.461,       | 58     |
| DATOS CO                                  | NTABLES    | NO CO     | NCILIADO              | S                        | D     | ATC        | S BAI    | VCARIOS  | <b>;</b> [           |                                                                        | LICK: NU          | mero,Mont       | o=Buse |
|                                           |            |           | Explor                | ando -> 6                |       | -          | -        |          | +   -                | Exp                                                                    | lorando           | ->4             | 4 Per  |
| OBLE CLICH                                | K: Numero, | Monto=E   | lusca - Num           | nero(Nulo)=Asiqna        |       | PC         | ESTAD    | FECHA    | NUME                 | DESCR                                                                  | IPCION            | MONTO           |        |
| FECHA                                     | NUMERO     | _[ MON    | то                    | DESCRIPCION              |       | 1          | Sin Co   | 31/01/02 | 23332                | Constitu                                                               | ución de l        | 40.000.00       | 00,00  |
| 01/01/02                                  | 233323     | 40.0      | 00,000.000            | Constitución de le       |       | 2          | Sin Co   | 31/01/02 | 12300                | Rafael I                                                               | Ramirez           | -897.00         | 00,00  |
| 05/01/02                                  | 123003     | -8        | 97.000,00             | Rafael Ramirez           |       | 3          | Sin Co   | 31/01/02 | 12300                | <pago< td=""><td>&gt; PALAC</td><td>-323.76</td><td>59,21</td></pago<> | > PALAC           | -323.76         | 59,21  |
| 15/01/02                                  | 123006     | -4        | 23.769,21             | <pago> PALACI</pago>     | F     | 4          | Sin Co   | 31/01/02 | 23005                | <pago< td=""><td>&gt; ROND</td><td>-443.76</td><td>9,21</td></pago<>   | > ROND            | -443.76         | 9,21   |
| 15/01/02                                  | 123004     | -4        | 93.769,21             | <pago> LARA, I</pago>    |       |            |          |          |                      |                                                                        |                   |                 |        |
| 15/01/02                                  | 123005     | _1        | 43.769,21             | <pago> RONDÓ</pago>      |       |            |          |          |                      |                                                                        |                   |                 |        |
| 22/01/02                                  | 123007     | -30.0     | 00,000.000            | EMPRESA DEMO             |       |            |          |          |                      |                                                                        |                   |                 |        |
|                                           |            |           |                       |                          | -     |            |          |          |                      |                                                                        |                   |                 |        |
| Cuadro de la co                           |            | igina 1/1 |                       |                          |       |            |          |          |                      |                                                                        |                   |                 | _10    |
| chivo Edición 2)<br>00.00.00<br>Cal (2) 1 |            | (ana 🕅    | ्राज्य कहा क          | 5 B <b>II</b> 2 <b>A</b> |       |            |          | <i>.</i> | PSON Stylus          |                                                                        |                   |                 |        |
|                                           |            | aga ta p  |                       |                          |       |            |          |          | PSON SIYUS           | Photo 075DC                                                            |                   |                 |        |
|                                           | EM         | PRF       | SA D                  | EMO, C.                  | Δ     |            |          |          |                      |                                                                        | Página:<br>Fecha: | 1/1<br>07/03/02 |        |
|                                           |            |           |                       | LA CONCI                 |       | сı         |          |          |                      |                                                                        | Mes:              | Enero 20        | 02     |
| EQUID 5                                   |            |           |                       |                          |       | 0          |          |          |                      |                                                                        |                   |                 |        |
| ECHA FI                                   | ECHA_CON   | 2         | DESC                  | CRIPCION                 |       |            | N        | JMERO    |                      | L                                                                      | DEBE              | HAE             | BER    |
| 112.02                                    |            | BA        | NCO N                 | IERCANTIL                |       |            |          |          |                      |                                                                        |                   |                 |        |
| RANSAC                                    | CIONES     | NOC       | ONCILIA               | DAS EN EL PI             | ERIO  | DO         |          |          |                      |                                                                        |                   |                 |        |
| 5/01/02                                   |            |           |                       | JISA PÉREZ               |       |            |          | 3004     |                      |                                                                        |                   | 293.76          |        |
| 2/01/02                                   |            | EMPR      | ESA DEMO              |                          |       |            | 12       | 3007     |                      |                                                                        |                   | 30.000.00       |        |
|                                           |            |           | TOTAL                 |                          |       |            |          |          |                      |                                                                        | 0,00              | 30.293.76       | 9,21   |
| RESUMEN                                   | N DE SA    | LDOS      |                       |                          |       |            |          |          |                      |                                                                        |                   |                 |        |
|                                           |            |           |                       | ierre según libros       |       |            |          |          | 8.041.               |                                                                        |                   |                 |        |
|                                           |            |           |                       | ndientes (no cono        |       |            |          |          |                      | 0,00                                                                   |                   |                 |        |
|                                           | -          |           |                       | endientes (no con        |       |            |          | _        | 30.293.              |                                                                        |                   |                 |        |
|                                           |            |           |                       | cierre evaluado          |       | el ba      | inco     |          | 38.335.              |                                                                        |                   |                 |        |
|                                           |            |           |                       | cierre según bar         |       |            |          |          |                      |                                                                        |                   |                 |        |

# **Fixed Assets**

- Management of depreciation and revalorization.
- Expert data search.
- The system can manage different types of depreciations.
- Asset technical information.

| chivo <u>E</u> dición <u>O</u> tro: |                      |                           |           |                 |
|-------------------------------------|----------------------|---------------------------|-----------|-----------------|
|                                     |                      | EMPRESA DEMO, C.A. *** Ac | ctivos    |                 |
| 🚽 🕫 🖪 🗄                             | 5 强 ?{] 🖳            | Indices 🖂 < 🕨 🕂 🗕         | Emitido 🗾 | Explorando -> 1 |
| uscar:                              | Código:              | Nombre:                   |           | Objetivo:       |
|                                     | VEH.AHJ-123          | CAMIONETA FORD PICK-UP    |           | Emitido         |
| Seneral                             |                      |                           |           |                 |
| Fecha de compra:                    |                      | Costo unitario (local):   |           |                 |
| 01/01/02                            | 1,00                 | 25.000.000,00             |           |                 |
| Fecha Salida:                       | Denominación:        | Costo Unitario (moneda):  |           |                 |
| recria Salida.                      | Bs - Bolívar         | 0.00                      |           |                 |
| Serial:                             | Fecha último avalúo: | ∕alor úttimo Avalúo:      |           |                 |
| AHJ-123                             |                      | 0,00                      |           |                 |
| Tipo de Depreciación:<br>0          | Vida Util: 5,00      | /alor Residual:<br>0.00   |           |                 |
| 0                                   | J 3,00 J             | 0,00                      |           |                 |
| Código proveedor: l                 | Jbicación: Es        | pecificaciones Técnicas:  |           |                 |
|                                     |                      |                           | _         |                 |
|                                     | Sucursal ubicación:  |                           |           |                 |
| 1446.01                             |                      |                           |           |                 |
| Estado del activo:                  |                      |                           |           |                 |
|                                     |                      |                           |           |                 |

# Agents

Clients, Suppliers, Workers, Salesman...

- Include contact history and pending activities.
- Receivables and payables management and history.
- Implements photos and business cards.
- Expert data search.
- Account receivables/payables and purchase history.

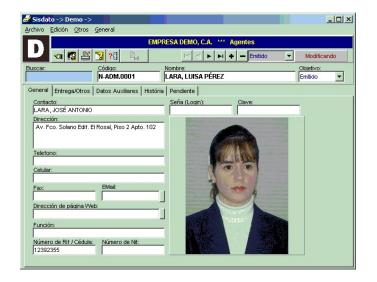

# Payroll

- Manages weekly and monthly payments as well as contractors and commissions.
- Allocations and deductions are all programmable.
- Each worker has no limit on the number of variables they can have.
- Working days calendar.
- Prints checks and receipts.
- Automatic check numbering.
- Manages accumulated wages and tax withholding.

| 😹 Sisdato -> Demo ->                                   |                                  |
|--------------------------------------------------------|----------------------------------|
| Archivo Edición Otros General                          |                                  |
| EMPRESA DEMO, O                                        | C.A. *** MAESTRO DE NOMINA       |
|                                                        | Explorando -> 1                  |
| Buscar: Código: Nombre:                                | Objetivo:                        |
| N-ADM.0002 RONDÓN N                                    | MARTÍN, JUAN CARLOS Emitido      |
| Datos Personales Variables Vacaciones/Retiro Pago/Suel | do Historia Pendiente Auxiliares |
| Cargo:                                                 | Tipo de Trabajador:              |
| CONTADOR                                               | Empleado                         |
| Fecha de Nacimiento: Número de Identidad:              | Grupo:                           |
| 15/01/61 41.0 10563789                                 |                                  |
| Nacionalidad: Estado Civil:                            |                                  |
|                                                        | Fecha de Ingreso:                |
| Teléfono: Sexo:<br>23.25.68 Masculino V                | 01/01/01 1,0                     |
| 10.10.00                                               | CARGAS FISCALES                  |
| Direction.                                             | Cargas Ascendentes: 0            |
|                                                        | Carga Marital: 0                 |
|                                                        |                                  |
|                                                        | Cargas Descendentes: 0           |
|                                                        |                                  |
|                                                        |                                  |
|                                                        |                                  |

# Production

- Assembly composition.
- Evaluation of raw material required for production.
- Manages stock and costs.
- Production order follow up.
- Partial production management.

|           | EMPRESA DEMO, C.A. *** Asignació                   | in de Producción     |                    |                           |
|-----------|----------------------------------------------------|----------------------|--------------------|---------------------------|
|           | 🖺 🛐 ?(] 🕞 🖂 🕨 🕨 🛨 🗕 Emitido                        | Explorando ->        | • 1                |                           |
| uscar:    | Código: Nombre:<br>T-ACC.001 SACAPUNTA DE PLÁSTICO |                      | Objetiv<br>Emitida |                           |
| General   |                                                    |                      |                    |                           |
|           | Explorando -> 4                                    |                      | TUNID              | DESPEBDIC                 |
|           | Explorando -> 4  DESCRIPCION HOULLA PARA SACAPUNTA | CANTIDAD<br>1.000000 |                    | DESPERDIC                 |
|           | DESCRIPCION                                        |                      | UNIDA<br>D         | DESPERDIO<br>0,00<br>0,00 |
| CODIGO MP | DESCRIPCION<br>HOJILLA PARA SACAPUNTA              | 1,000000             | Kg.                | 0,00                      |

# Inventory

- Manages an unlimited number for warehouses.
- Manages product lot and/or serial number.
- Automatic price adjustments.

| Sisdato -> Demo ->                           |                               |                           |                      |          |
|----------------------------------------------|-------------------------------|---------------------------|----------------------|----------|
| thivo <u>E</u> dición <u>O</u> tros <u>s</u> | <u>G</u> eneral               |                           |                      |          |
|                                              | EMPR                          | ESA DEMO, C.A. *** Inve   | ntario               |          |
|                                              | 3 🕄 🖻 🖂                       | ► ►I + - Emitido          | Explorando -> 1      |          |
|                                              |                               |                           |                      |          |
|                                              | digo: Nombr<br>ACC.001 SACA   | re:<br>Apunta de plástico | Objetivo:<br>Emitido | -        |
|                                              | ACC.001 SACA                  | APONTA DE PLASTICO        | Jeniudo              | <u> </u> |
| General                                      |                               |                           |                      |          |
|                                              |                               |                           |                      |          |
| Descripción Técnica:                         | 14.1                          | den de 7 en de stánde     |                      |          |
| ,                                            | para lápices y creyones de ma |                           |                      |          |
| Código de Barra:                             | Código Proveedor:             | Marca:<br>SISDEMO         |                      |          |
| 1                                            |                               | Modelo:                   |                      |          |
| Precio de Venta:                             | Denominación:                 |                           |                      |          |
| 150,00                                       |                               | Tipo:                     |                      |          |
| Ubicación:                                   | Costo Referencia:             |                           |                      |          |
| I                                            | 0,00                          | Categoria:                |                      |          |
| Unidad:                                      |                               | Existencia Mínima:        |                      |          |
|                                              | <u>or (Un/UnAux</u> ):        | 0,00                      |                      |          |
| Unidad auxiliar:                             | 36,00                         | Existencia Máxima:        |                      |          |
| puito                                        |                               | 0,00                      |                      |          |
|                                              |                               | Tipo de Impuesto:         |                      |          |
|                                              |                               | Estandar: 15.5 💌          |                      |          |
|                                              |                               | Tipo de Impuesto Aux:     |                      |          |
| Plan de precio                               | os y descuentos               | Exento: 0 💌               |                      |          |
|                                              |                               |                           |                      |          |
|                                              |                               |                           |                      |          |

## **Commercial Transactions**

Includes the following processes:
Update: Posting inventory flow.
Final Adjustment: Inventory final adjustments.
Adjustment: Inventory setup (physical/logical).
Prepayment: Prepayment by clients.
Invoice: Invoicing to clients and internal acquisition.
Physical inventory: Physical inventory entry.
Credit note: Clients return of merchandise.
Debit note: Applied to the client.
Shipping note: Order packing list.
Purchase order: Orders to suppliers.
Production order: Production enquiries.

Sales order: Clients purchase orders.

Quotes: Proposal to clients.

Production: Manufacturing.

Purchase reception: Product warehouse entry.

Recurrent: Use to define recurrent invoicing.

**Requisition:** Internal consumption of materials.

Transfer: Transfer of inventory between warehouses.

#### Features

**General Ledger Scheme:** The system allows the user to define the model for the journal generated by each type of transaction.

**Integrated:** Transactions create a GL journal, adjust inventory stocks, generate account receivables/payables and update the product/client historical information.

**Services:** The system allows to invoice services as well as products.

**Back order:** The system keeps track of back orders for production orders, purchase orders and sales orders.

**Printing:** The printing of transactions is automatic (depending on its type).

| Sisdato -> Dem<br>Archivo Edición Pr |                 | eneral               |              |          |         |              |              |        |           |                    |            |
|--------------------------------------|-----------------|----------------------|--------------|----------|---------|--------------|--------------|--------|-----------|--------------------|------------|
|                                      |                 |                      | EMPRESA DI   | MO. C.A. | *** TR/ | MITE COM     | ERCIAL       |        |           |                    |            |
|                                      | 83 8            |                      | 1 1 1        | + + -    | _       | orando -> 1  |              | ICAR   | Imp. T    | rámite             |            |
| Datos del Agente                     | Senerales Otros | 1                    |              |          |         |              |              |        |           |                    |            |
| Número:                              | Trámite:        |                      |              |          | Tipo de | Impuesto     | Moneda:      |        | Referenci | a:                 |            |
| FAC:P-000002                         | Factura         |                      |              | -        | Contrib | uyente 💌     | Bs - Bolívar | -      |           |                    |            |
| Fecha                                | Códiao:         | Nombre:              |              | _        | Tasa de | neral:       | Tasa:        | _      |           |                    |            |
| 17/01/01                             | CD.0002         | CORPORACION AB       | с            |          | 14,50   |              |              |        |           |                    |            |
| Objetivo:                            | Fecha Base/Ent: | Descripción:         |              |          | Aplicar | Pago a:      | Vendedor:    | _      |           |                    |            |
| Emitido 💌                            | 30/08/01        | ->2 Item(s): LAPIZ [ |              |          |         |              | V.01         |        |           |                    |            |
| Almacén:                             | Rif:            |                      | Forma de Paq | x        | Aplicar | Anticipo No: | Monto:       |        |           | <u>o (Mon o</u> %' |            |
|                                      | J-2365696       |                      | C30          |          |         |              |              | 0,00   | 10000     |                    |            |
| Movimientos<br>CODIGO                | DESCRIP         | CION                 |              | CANT.    |         | UNIDAD       | PRECIO       |        | DESC.     | MONTO              |            |
| T-ESC.001                            | LAPIZ DE D      | IBUJO "H"            |              |          | 1.500,0 | Unidad       |              | 200,00 |           |                    | 300.000,00 |
| T-ESC.003                            | LAPIZ DE D      | IBUJO "B"            |              |          | 1,100,0 | Unidad       |              | 250,00 |           |                    | 275.000.00 |
|                                      |                 |                      |              |          |         |              |              |        |           |                    |            |
|                                      |                 |                      |              |          |         |              |              |        |           |                    |            |

# Printing

All the reports can be previewed via screen, or can be sent to any windows peripheral. SISCON also has an interface that enables the user to send any report via email.

In the presentation of reports SISCON offers the following features:

- Data search.
- Zoom that enables expansion and reduction in both directions.
- Tools for navigation.
- Export of data in selective form to Excel and other applications.
- Generation of the reports in graphical form (JPEG).
- Capacity to print selectively in different scales in both directions.

Siscon allows the user to define the standardized margins for all reports.

For most of the reports, the system allows for multiple parameters so that different criteria can be used to generate them.

|                                     |                    |              |               | 🖨 EPSON Stylus Ph             | eto 875DCS -><br>Página:<br>Fecha: | 1/3<br>07/01/02            |
|-------------------------------------|--------------------|--------------|---------------|-------------------------------|------------------------------------|----------------------------|
|                                     |                    | ROBACION     | DETALLA       | DO                            | Desde:<br>Hasta:                   | 01/01/02<br>31/01/02       |
| ESCRIPCION                          | CODIGO             | ANTERIOR     | DEBE          | HABER                         | PERIODO                            | SALDO                      |
| CTIVO                               | 1                  |              |               |                               |                                    |                            |
| ACTIVO CIRCULANTE                   | 11                 |              |               |                               |                                    |                            |
| DISPONIBLE                          | 111                |              |               |                               |                                    |                            |
| BANCOS                              | 1112               |              |               |                               |                                    |                            |
| BANCO PROVINCIAL<br>BANCO MERCANTIL | 1112.01<br>1112.02 | 0,00<br>0,00 | 20.000.000,00 | 2.252.500,00<br>31.958.307,63 | 17.747.500,00<br>8.041.692,37      | 17.747.500,00 8.041.692,37 |
| TOT BANCOS                          | 1112               | 0,00         | 60.000.000,00 | 34.210.807,63                 | 25.789.192,37                      | 25.789.192,37              |
| BANCOS EN EL EXTERIOR               | 1113               |              |               |                               |                                    |                            |
| COMMERCEBANK                        | 1113.01            | 0,00         | 30.000.000,00 | 752.200,00                    | 29.247.800,00                      | 29.247.800,00              |
| TOT BANCOS EN EL EXTERIOR           | 1113               | 0,00         | 30.000.000,00 | 752.200,00                    | 29.247.800,00                      | 29.247.800,00              |
| TOTA DISPONIBLE                     | 111                | 0,00         | 90.000.000,00 | 34.963.007,63                 | 55.036.992,37                      | 55.036.992,37              |
| EXIGIBLE                            | 112                |              |               |                               |                                    |                            |
|                                     | 1122               |              |               |                               |                                    |                            |

SISCON counts on tools to diagnose preventive and corrective issues. SISCON automatically repairs problems (when they can be fixed by the system). In the other cases, it generates the corresponding report indicating the necessary corrective action.

### **Technical Tools**

**Format generator:** It is a tool contained in the system that allows the user to create and modify printing forms, screens and menus. All the forms, screens and menus contained in the system have been created with this tool and can be modified by the user.

**Database operations:** The system offers tool for the administrator. These tools allows to conduct operations with the tables, to delete fields and to generate new fields. It also allows to generate in an automatic manner those fields that are required in new versions.

**SQL Operations:** Screen for the system administrator that allowing to make special queries and to modify the data bases internally. It also allows for import and export.

**Utility program:** It is a feature included in the system that allows, among other things to monitor the resources of the computer and to make connections via Internet for technical support...

### Support

INFORTEL offers their services of support in the following modalities:

Attendance in site: Our technicians are transferred to the client's office for the implementation phase according to the system requirements. Also training is performed together with technical Attendance...

**Telephone Assistance:** Directed to solve smaller problems and emergencies...

**Telephone Connections:** This allows us to enter the client's computer and to solve any anomaly.

**Support via internet**: We establish connection with the client and giving support as if we were on site.

### **Company History**

From 1983, our approach has been directed to the design and development of the accounting system **SISCON**.

To keep track of the permanent technological update, **SISCON** has been developed for the following operating systems:

- **1983:** CPM Computers based on the microprocesor ZILOG Z80.
- **1984:** CROMIX CROMEMCO.
- **1987:** Microsoft MS DOS de Microsoft Multiuser version.
- **1988:** Xenix / Unix Multiuser version.
- **1994:** Windows 3.1.
- **1995:** Updates for Windows-95.
- **1998:** Design and development of the new version: CORPORATE SISCON.
- **1999:** Internet system information.

#### **Publications**

Publication for the educational version of the software in the following books:

#### SISTEMAS Y PROCEDIMIENTOS CONTABLES

Autor: F. Catacora. **McGraw-Hill - 1996** El autor utiliza **SISCON** como modelo para enseñar los procedimientos contables.

#### CONTABILIDAD

Autor: F. Catacora. **McGraw-Hill – 1998** El autor utiliza **SISCON** como modelo para enseñar los procedimientos contables.

## References

#### FIDES

Institución gubernamental – Fondos Gobernaciones Encargados: Maryori Lolorzano / Williams B. Teléfonos: 953.6261 / 953.0882

#### **3G PROMOTORES**

Constructora / Inversora Encargado: Sr. Alejandro Guerra Teléfonos: 79.34.55 /45.72

#### GRUPO DE EMPRESAS J. S. (DON REGALÓN)

Grupo de Tiendas Encargado: Sr. Manuel Lara Teléfonos: 0295.274.15.14 / 38.66

#### JOSE CARLOS LOPEZ PROYECTOS, C. A.

Firma de auditores Encargado: Sr. Jose Carlos Lopez Teléfonos: 952.50.19 / 953.24.24

#### INVERSIONES HOLLYWOOD

Grupo de empresas Encargado: Sra. Yajaira Pacheco Teléfonos: 951.11.14 / 55.23

#### TEXTILANA, C. A.

Industria Textilera Encargado: Sra. María de los Angeles Teléfonos: 234.551.31al 33

#### LARA MARAMBIO Y ASOCIADOS

Firma de Auditores Encargado: Sra. Mirna Mendoza Teléfonos: 278.13.69 / 285.23.53 Alquiler de Maquinaria

#### **GSG ASESORES GERENCIALES**

Oficina de Contadores Encargado: Sra. Elizabeth Gomez Teléfonos: 235.14.16 / 234.50.85

#### ALFA COCINA, C. A.

Encargado: Sr. Carlos Blanco Teléfonos:234.94.48/ 234.1148